# **Příklad 1**

# **Zadání příkladu:**

Náhodná veličina *X* je popsána následující pravděpodobnostní funkcí:

$$
P(x) = 0.5^{x} \cdot 0.5 \qquad x = 0, 1, 2, 3
$$
  
= 0.5<sup>4</sup> \qquad x = 4  
= 0 \qquad jinak

- a) Vyjádřete tuto pravděpodobnostní funkci tabulkou.
- b) Stanovte modus, střední hodnotu a rozptyl této náhodné veličiny.

## **Vypracování příkladu:**

a) Tabulka obsahuje všechny hodnoty, kterých může daná náhodná veličina nabýt, a jejich pravděpodobnosti. Jednotlivé pravděpodobnosti vypočteme dosazením příslušných hodnot náhodné veličiny do pravděpodobnostní funkce.

$$
P(0) = 0,5^0 \cdot 0,5 = 0,5
$$
  
\n
$$
P(1) = 0,5^1 \cdot 0,5 = 0,25
$$
  
\n
$$
P(2) = 0,5^2 \cdot 0,5 = 0,125
$$
  
\n
$$
P(3) = 0,5^3 \cdot 0,5 = 0,0625
$$
  
\n
$$
P(4) = 0,5^4 = 0,0625
$$

*Tabulka pravděpodobnostní funkce*

| ≖    |     |      |       |        |        | Celkem |
|------|-----|------|-------|--------|--------|--------|
| P(x) | 0,5 | 0,25 | 0,125 | 0,0625 | 0,0625 | 1,0000 |

### **Interpretace:**

Pravděpodobnost, že náhodná veličina nabude hodnoty 0, je 50 %. Pravděpodobnost, že náhodná veličina nabude hodnoty 1, je 25 %. Pravděpodobnost, že náhodná veličina nabude hodnoty 2, je 12,5 %. Pravděpodobnost, že náhodná veličina nabude hodnoty 3, je 6,25 %. Pravděpodobnost, že náhodná veličina nabude hodnoty 4, je 6,25 %.  $\hat{x} = 0$ 

#### *Střední hodnota náhodné veličiny EX*

$$
E(X) = \sum_{M} x \cdot P(x) = 0.9375
$$

#### *Rozptyl náhodné veličiny*  $D(X)$

$$
D(X) = \sum_{M} [x - E(X)]^{2} \cdot P(x) = \sum_{M} x^{2} \cdot P(x) - \left[ \sum_{M} x \cdot P(x) \right]^{2} = 2,5125 - 0,9375^{2} = 1,633594
$$

Tabulka s výpočty

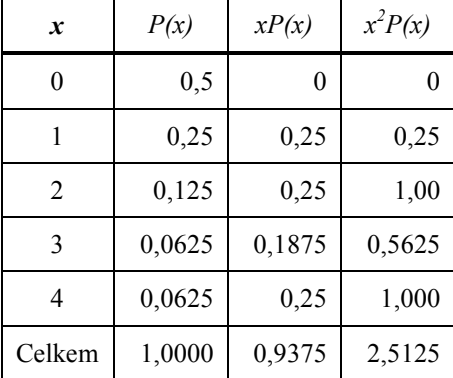

#### **Interpretace:**

Modus náhodné veličiny *X*, tedy hodnota s nejvyšší pravděpodobností nastoupení, je 0.

Střední hodnota náhodné veličiny *X* je 0,9375.

Rozptyl náhodné veličiny *X* je 1,633594.